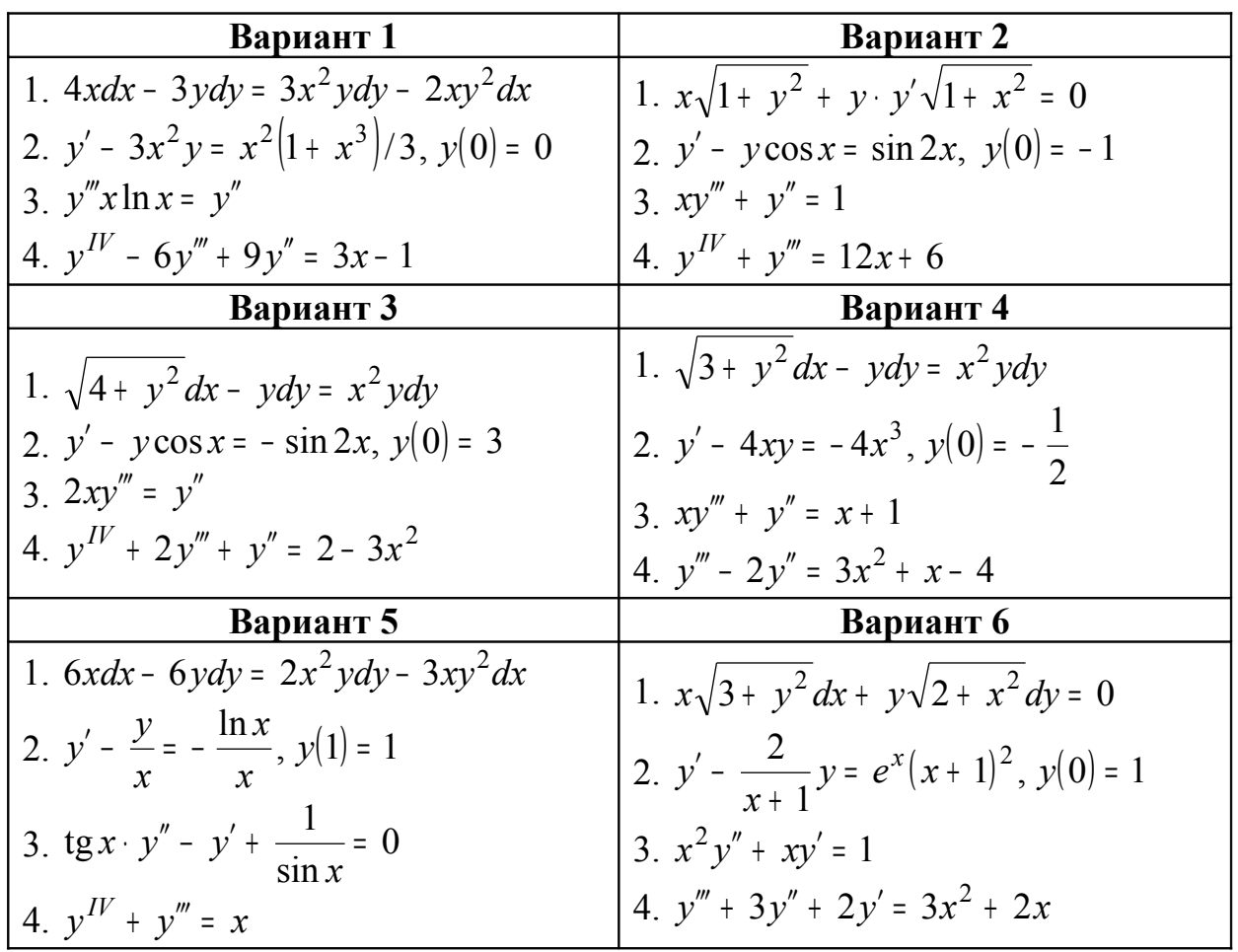

Решить дифференциальные уравнения. Если указано начальное условие, решить задачу Коши.

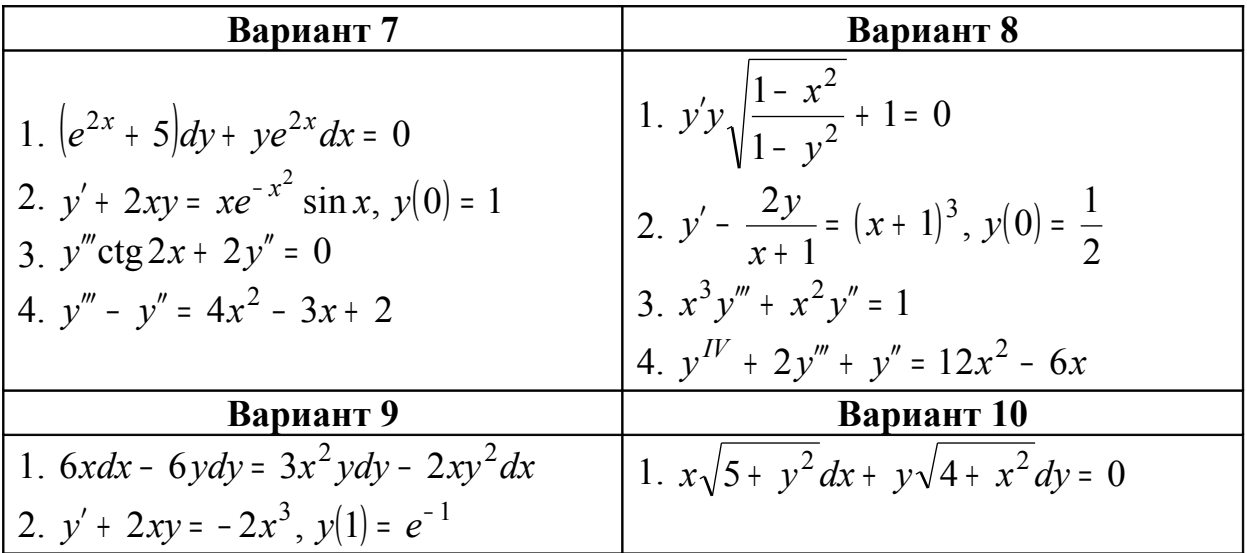

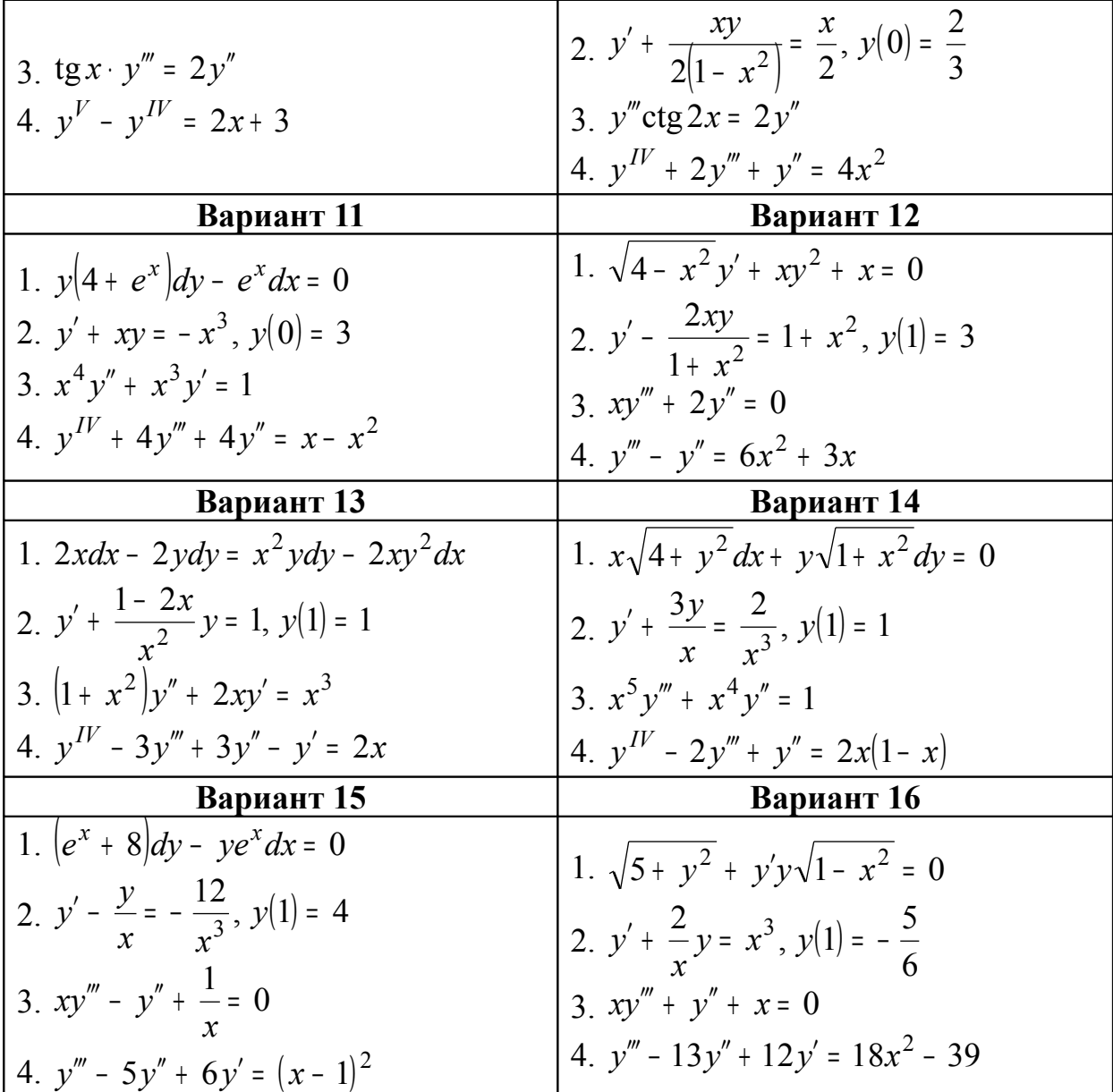

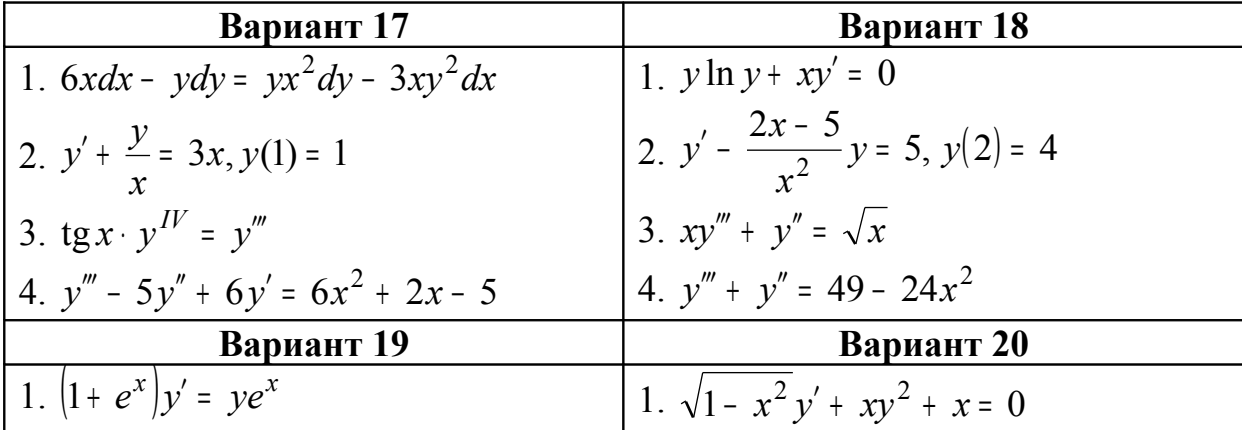

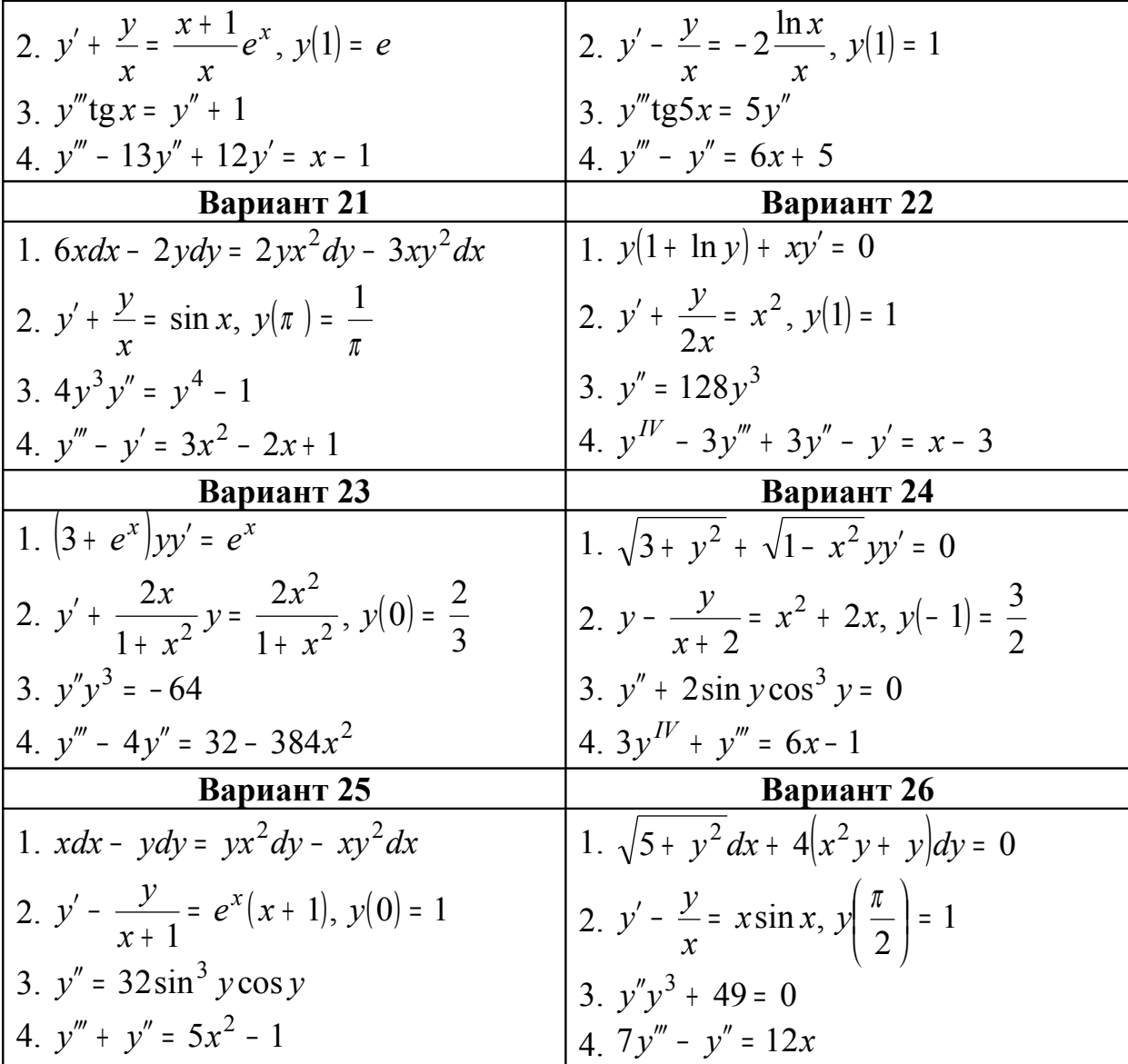

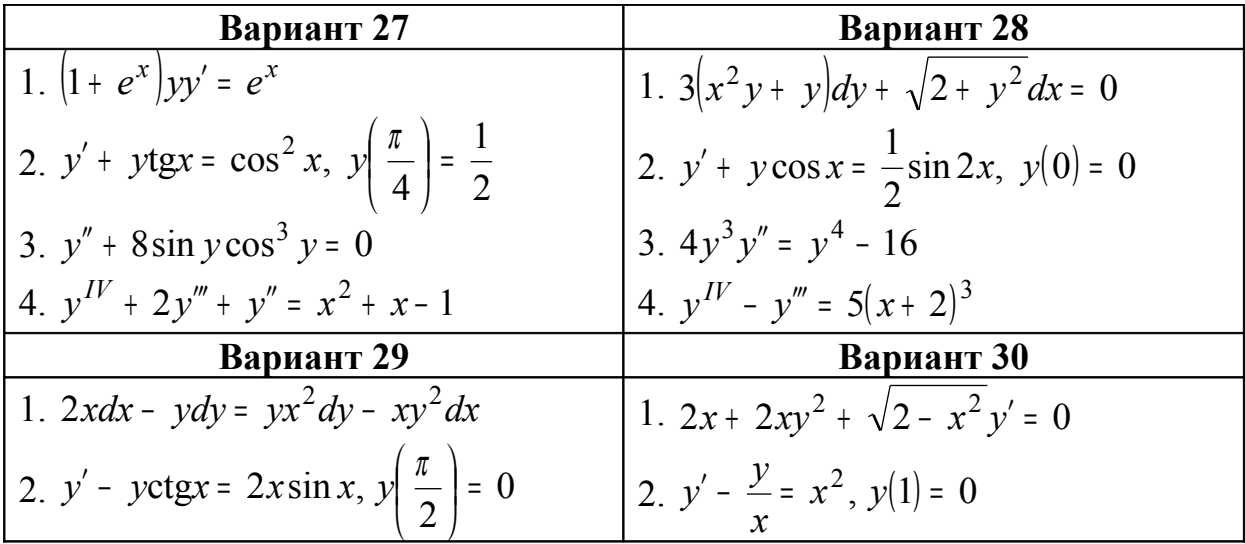

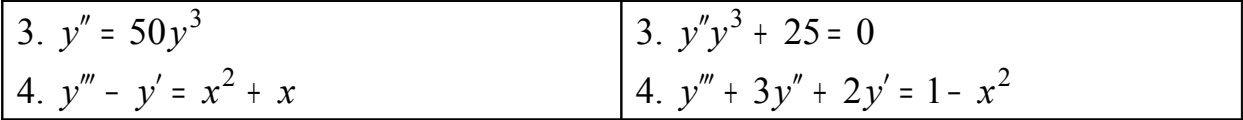